# Information Retrieval SS 2023

Exercise 2: VSM, Efficient VSR, Probabilistic IR

# Vector Space Model – TF-IDF

Consider the following tables of term frequencies and document frequencies (df), and document collection sizes (N). Calculate for each term-document-pair the tf-idf weight with idf = ln(N/df), use raw term frequencies.

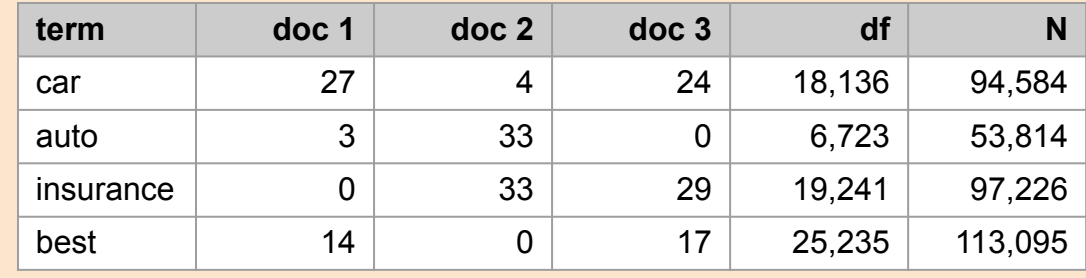

#### **Answer:**

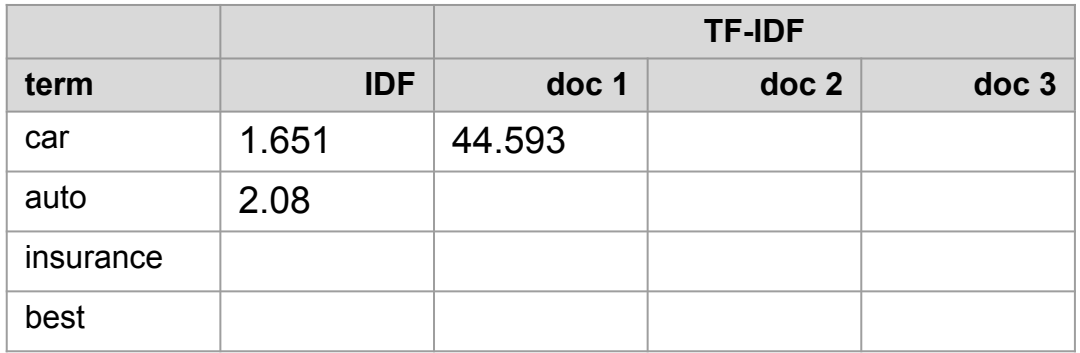

Consider the following tables of term frequencies and document frequencies (df), and document collection siezs (N). Calculate for each term-document-pair the tf-idf weight with idf = ln(N/df), use raw term frequencies.

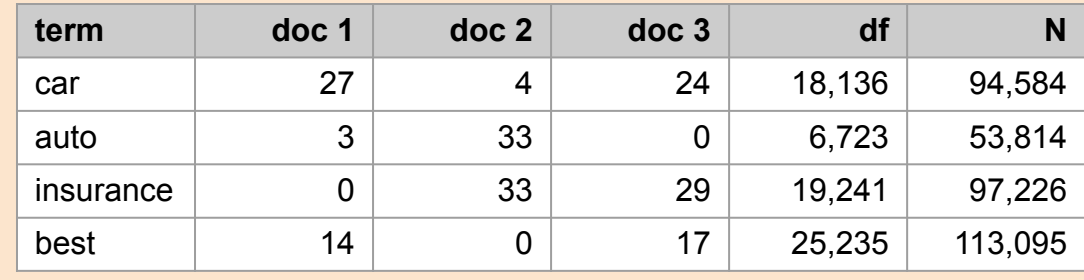

#### **Answer:**

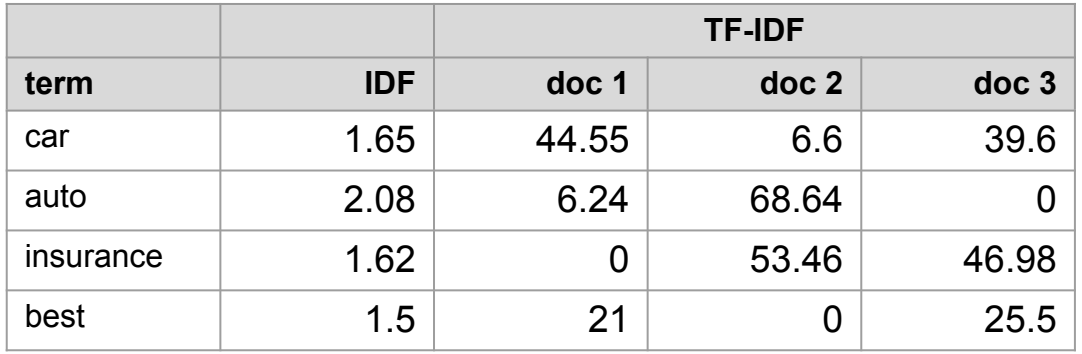

In the previous subtask we used the natural logarithm. How does the base of the logarithm affect the tf-idf scores? How does the base of the logarithm affect the relative scores of two documents on a given query?

In the previous subtask we used the natural logarithm. How does the base of the logarithm affect the tf-idf scores? How does the base of the logarithm affect the relative scores of two documents on a given query?

#### **Rewrite the logarithm:**

$$
log_b\left(\frac{N}{df_t}\right) = log_b(10) \cdot log_{10}\left(\frac{N}{df_t}\right) \\ = c \cdot log_{10}\left(\frac{N}{df_t}\right)
$$

In the previous subtask we used the natural logarithm. How does the base of the logarithm affect the tf-idf scores? How does the base of the logarithm affect the relative scores of two documents on a given query?

$$
log_b\left(\frac{N}{df_t}\right) = log_b(10) \cdot log_{10}\left(\frac{N}{df_t}\right) \\ = c \cdot log_{10}\left(\frac{N}{df_t}\right)
$$

#### **Rewrite the logarithm: Factor out base into constant:**

tf-idf<sub>t,d,b</sub> = tf<sub>t,d</sub> · idf<sub>t,b</sub>  
= tf<sub>t,d</sub> · c · log<sub>10</sub> 
$$
\left(\frac{N}{df_t}\right)
$$
  
= c · tf-idf<sub>t,d</sub>

In the previous subtask we used the natural logarithm. How does the base of the logarithm affect the tf-idf scores? How does the base of the logarithm affect the relative scores of two documents on a given query?

$$
log_b\left(\frac{N}{df_t}\right) = log_b(10) \cdot log_{10}\left(\frac{N}{df_t}\right) \\ = c \cdot log_{10}\left(\frac{N}{df_t}\right)
$$

#### **Rewrite the logarithm: Factor out base into constant:**

tf-idf<sub>t,d,b</sub> = tf<sub>t,d</sub> · idf<sub>t,b</sub>  
= tf<sub>t,d</sub> · c · log<sub>10</sub> 
$$
\left(\frac{N}{df_t}\right)
$$
  
= c · tf-idf<sub>t,d</sub>

#### **Rewrite the logarithm:**

$$
\text{Score}(q,d,b) = \sum_{t \in q} \text{tf-idf}_{t,d,q} = c \cdot \sum_{t \in q} \text{tf-idf}_{t,d}
$$

Recall the tf-idf weights computed in the first task. Compute the Euclidean normalized document vectors for each of the documents, where each vector has four components, one for each of the four terms.

#### **Task 4**

Using the document vectors you just constructed, rank the documents for the query "car insurance" according to their cosine distances to the query. Represent the query as a binary vector.

Recall the tf-idf weights computed in the first task. Compute the Euclidean normalized document vectors for each of the documents, where each vector has four components, one for each of the four terms.

$$
\overrightarrow{v}(doc1) = \begin{pmatrix} 0.897 \\ 0.126 \\ 0 \\ 0.423 \end{pmatrix}, \overrightarrow{v}(doc2) = \begin{pmatrix} 0.076 \\ 0.787 \\ 0.613 \\ 0 \end{pmatrix}, \overrightarrow{v}(doc3) = \begin{pmatrix} 0.595 \\ 0 \\ 0.706 \\ 0.389 \end{pmatrix}
$$

vocabulary: [car, auto, insurance, best]

#### **Task 4**

Using the document vectors you just constructed, rank the documents for the query "car insurance" according to their cosine distances to the query. Represent the query as a binary vector.

Recall the tf-idf weights computed in the first task. Compute the Euclidean normalized document vectors for each of the documents, where each vector has four components, one for each of the four terms.

$$
\overrightarrow{v}(doc1) = \begin{pmatrix} 0.897 \\ 0.126 \\ 0 \\ 0.423 \end{pmatrix}, \overrightarrow{v}(doc2) = \begin{pmatrix} 0.076 \\ 0.787 \\ 0.613 \\ 0 \end{pmatrix}, \overrightarrow{v}(doc3) = \begin{pmatrix} 0.595 \\ 0 \\ 0.706 \\ 0.389 \end{pmatrix}
$$

vocabulary: [car, auto, insurance, best]

#### **Task 4**

Using the document vectors you just constructed, rank the documents for the query "car insurance" according to their cosine distances to the query. Represent the query as a binary vector.

#### **Query representation: Document ranking:**

$$
q = "car insurance" = (1 \quad 0 \quad 1 \quad 0)^T
$$

$$
doc 3 = cos(q, doc 3) = 0.920
$$
  

$$
doc 1 = cos(q, doc 1) = 0.634
$$
  

$$
doc 2 = cos(q, doc 2) = 0.483
$$

Compute the vector space similarity between the query **"digital cameras"** and the document **"digital cameras and video cameras"** by filling out the empty columns in the table below. Assume N=10,000,000, apply the term frequency scaling, as shown in the lecture, for query and document (wf columns). Do not account for query- or document-length. Apply idf weighting for the query and cosine normalization for the document. Treat *and* as a stop word. Enter term counts in the tf columns. What is the final similarity score?

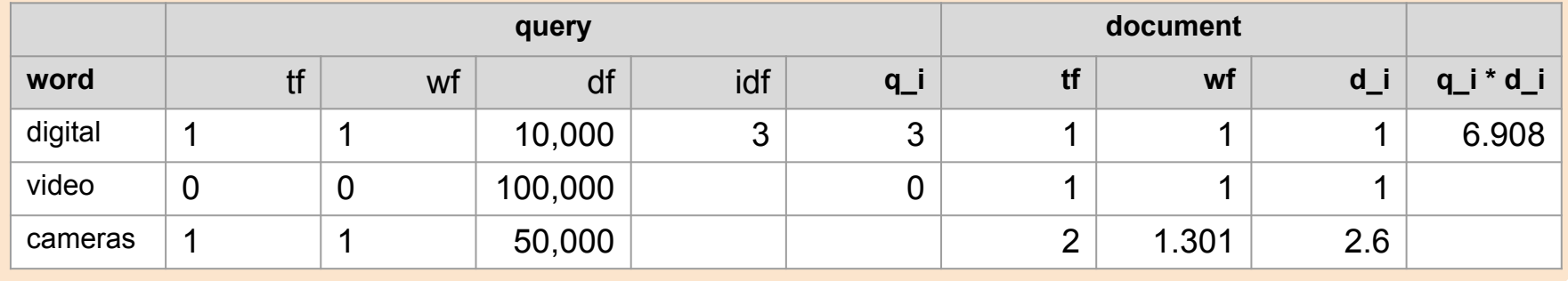

 $wf = 1 + log10(tf)$ 

Compute the vector space similarity between the query **"digital cameras"** and the document **"digital cameras and video cameras"** by filling out the empty columns in the table below. Assume N=10,000,000, apply the term frequency scaling, as shown in the lecture, for query and document (wf columns). Do not account for query- or document-length. Apply idf weighting for the query and cosine normalization for the document. Treat *and* as a stop word. Enter term counts in the tf columns. What is the final similarity score?

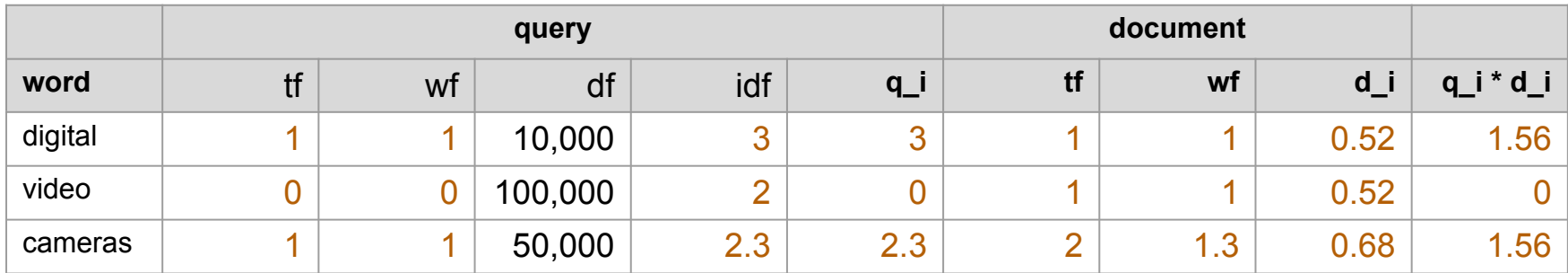

#### **Final similarity score:**

 $dot($ query, document $) = 3.12$ 

 $cos($ query, document $) = 0.826$ 

What is the idf of a term that occurs in every document? Compare this with the use of stop word lists.

#### **Task 7**

Why is the idf of a term always finite?

#### **Task 8**

What is the minimum and maximum value of the idf that a term can have (assuming a document frequency larger than zero)? In which cases does this happen?

What is the idf of a term that occurs in every document? Compare this with the use of stop word lists.

It's zero. If a word occurs in every document then  $N=df_t$  and hence  $\frac{N}{df_t}=1$  and  $\text{idf}_t = \log(1) = 0$ . Adding the word to the stop word list has the same effect as idf weighting: the word is ignored.

#### **Task 7**

Why is the idf of a term always finite?

#### **Task 8**

What is the minimum and maximum value of the idf that a term can have (assuming a document frequency larger than zero)? In which cases does this happen?

What is the idf of a term that occurs in every document? Compare this with the use of stop word lists.

It's zero. If a word occurs in every document then  $N = df_t$  and hence  $\frac{N}{df_t} = 1$  and  $\text{idf}_t = \log(1) = 0$ . Adding the word to the stop word list has the same effect as idf weighting: the word is ignored.

#### **Task 7**

Why is the idf of a term always finite?

 $df_t > 1 \rightarrow idf_t > N \rightarrow idf$  always finite

#### **Task 8**

What is the minimum and maximum value of the idf that a term can have (assuming a document frequency larger than zero)? In which cases does this happen?

What is the idf of a term that occurs in every document? Compare this with the use of stop word lists.

It's zero. If a word occurs in every document then  $N=df_t$  and hence  $\frac{N}{df_t}=1$  and  $\text{idf}_t = \log(1) = 0$ . Adding the word to the stop word list has the same effect as idf weighting: the word is ignored.

#### **Task 7**

Why is the idf of a term always finite?

 $df_t > 1 \rightarrow idf_t > N \rightarrow idf$  always finite

#### **Task 8**

What is the minimum and maximum value of the idf that a term can have (assuming a document frequency larger than zero)? In which cases does this happen?

Maximum value of  $idf_t$  for a term t is  $log(N)$  (term occurs in single document). Minimum value of  $idf_t$  for a term t is 0 (term occurs in every document).

# Optimizing Vector Space Retrieval

Imagine your are running a rudimentary retrieval engine on a small embedded chip which can barely perform addition and multiplication. To that end, you want to minimize the number of cosine similarity computations but also the number of multiplications and additions in each individual cosine computation. You are given the following toy collection consisting of N=9 documents, with the following TF-IDF vectors (of length k=10):

 $d_1 = [0.17 \quad 0.21 \quad 0.35 \quad 0.44 \quad 0.49 \quad 0.39 \quad 0.09 \quad 0.07 \quad 0.37 \quad 0.24]$  $d_2 = [0.49 \quad 0.48 \quad 0.44 \quad 0.09 \quad 0.24 \quad 0.20 \quad 0.41 \quad 0.16 \quad 0.10 \quad 0.15]$  $d_3 = [0.41 \quad 0.36 \quad 0.27 \quad 0.19 \quad 0.15 \quad 0.42 \quad 0.23 \quad 0.42 \quad 0.02 \quad 0.42]$  $d_4 = [0.31 \quad 0.41 \quad 0.21 \quad 0.19 \quad 0.47 \quad 0.28 \quad 0.21 \quad 0.39 \quad 0.16 \quad 0.38]$  $\cdots$ 

In order to reduce the cost of computation of individual documents, we need to cut the length of document vectors in half. To achieve this, we perform random projections using the following five random vectors (from the same vector space as the original documents):

 $r_1 = [0.33 \quad 0.33 \quad 0.42 \quad 0.12 \quad 0.20 \quad 0.34 \quad 0.58 \quad 0.19 \quad 0.07 \quad 0.24]$  $r_2 = [0.29 \quad 0.16 \quad 0.38 \quad 0.48 \quad 0.43 \quad 0.11 \quad 0.12 \quad 0.33]$  $0.03 \quad 0.44$  $r_3 = [0.01 \quad 0.17 \quad 0.11 \quad 0.27 \quad 0.23 \quad 0.37 \quad 0.35 \quad 0.48 \quad 0.54 \quad 0.24]$  $r_4 = [0.09 \quad 0.05 \quad 0.39 \quad 0.25 \quad 0.45 \quad 0.48 \quad 0.04 \quad 0.45 \quad 0.35 \quad 0.12]$  $r_5 = [0.13 \quad 0.17 \quad 0.40 \quad 0.40 \quad 0.07 \quad 0.40 \quad 0.35 \quad 0.39 \quad 0.44 \quad 0.06]$ 

$$
h(d_i,r_j) = \begin{cases} 1, & \text{if } d_i \cdot r_j > 0.75 \\ 0, & \text{otherwise} \end{cases}
$$

Compute the hashed (i.e., projected, shortened) document vectors.

#### **Distance matrix (#docs** x **#randVecs): Hashed document vectors:**

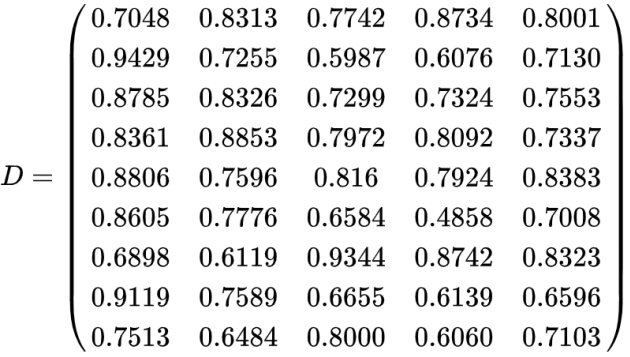

$$
H = \begin{pmatrix} 0 & 1 & 1 & 1 & 1 \\ 1 & 0 & 0 & 0 & 0 \\ 1 & 1 & 0 & 0 & 1 \\ 1 & 1 & 1 & 1 & 0 \\ 1 & 1 & 0 & 0 & 0 \\ 1 & 1 & 0 & 0 & 0 \\ 0 & 0 & 1 & 1 & 1 \\ 1 & 1 & 0 & 0 & 0 \\ 1 & 0 & 1 & 0 & 0 \end{pmatrix} \hspace{3cm} R = [r_1; r_2; r_3; r_4] \in \mathbb{R}^{5 \times 10}
$$

$$
\hat{d}_1 = hash(d_1 R^T) = H_{1, \cdot} = \begin{pmatrix} 0 \\ 1 \\ 1 \\ 1 \\ 1 \end{pmatrix}
$$

#### **Task 1 (b)**

We also need to reduce the total number of cosine comparisons, so we will perform pre-clustering of documents. In the reduced projected vector space, obtained using the random projections from the previous task, you are given the following  $\sqrt{N}$  = 3 leader vectors that will determine the document clusters:

```
l_1 = [0 \ 0 \ 1 \ 1 \ 0]l_2 = [0 \ 1 \ 1 \ 1 \ 0]l_3 = [0 \ 0 \ 0 \ 0 \ 0]
```
Compute the clusters by assigning each document vector (i.e., it's random projection) to the closest (i.e. most similar) leader vector.

 $l_1 : d7, d9$  $l_2: d1, d4, d5$  $l_3: d2, d3, d6, d8$ 

## **Clusters: Cluster assignment for document 1:**

$$
\begin{aligned} sim(d_i,l_j) &= \text{\#matching bits} \\ leader(d_1) &= \text{argmax}_{\hspace{0.1cm} l \in \{l_1,l_2,l_3\}} = \{sim(\hat{d_1},l_1\}=3, \\ sim(\hat{d_1},l_2) &= 4, \\ sim(\hat{d_1},l_3) &= 1 \} \end{aligned}
$$

 $sim(\hat{q}, l_2) = 2$  $sim(\hat{q}, l_3) = 1$ 

You are given the following query vector (in the original vector space):

 $q = [0.15 \quad 0.39 \quad 0.36 \quad 0.25 \quad 0.36 \quad 0.15 \quad 0.52 \quad 0.37 \quad 0.08 \quad 0.27]$ 

Retrieve the top  $M=5$  documents using the random projection vectors of documents from 1 (a) and clusters obtained in 1 (b). What is the total number of cosine similarities you compute and the total number of element-wise multiplication operations in all dot-products?

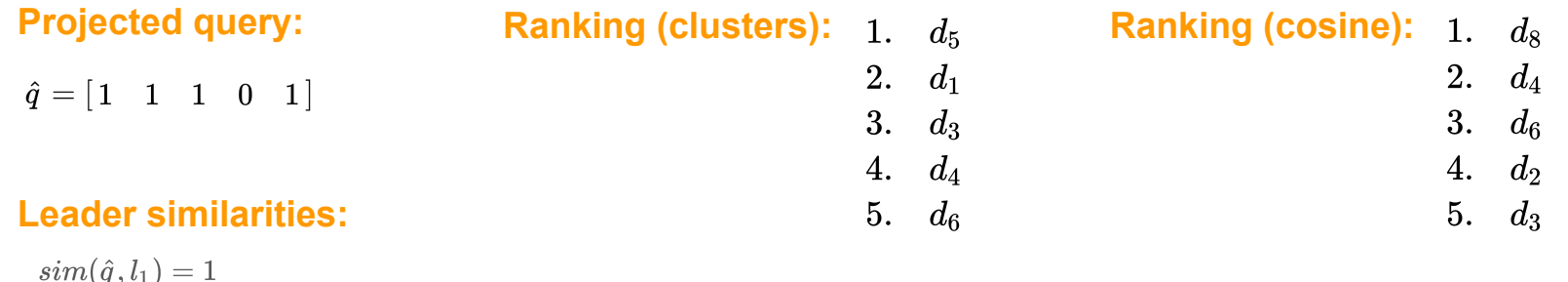

#### **Task 2 (cont.)**

Compare that with the numbers you would get if we didn't perform any pre-clustering nor random projections.

### **Regular retrieval:**

- 9 similarity computations and 10\*9=90 dot products.

### **Cluster retrieval (Offline / Indexing):**

- Document projections **9\*5=45** dot products (**45\*10** element-wise operations)
- Cluster assignment **9\*27** similarity computations / "dot-products" (**27\*5=135**)
- Total: **72** dot products (**585** element-wise operations)

### **Cluster retrieval (Online / Querying):**

- Query projections  $\rightarrow$  5 dot products ( $5*10=50$  element-wise operations)
- Querying 5 similarity computations/"dot-products" (**5\*5=25** element-wise operations)
- Total: **10** dot products (**75** element-wise operations)

In the previous two tasks we used cluster pruning to avoid computing the distance from the query vector to every document vector. Sketch down an example so that with two leaders, the answer returned by cluster pruning is incorrect (it is not the data point closest to the query vector).

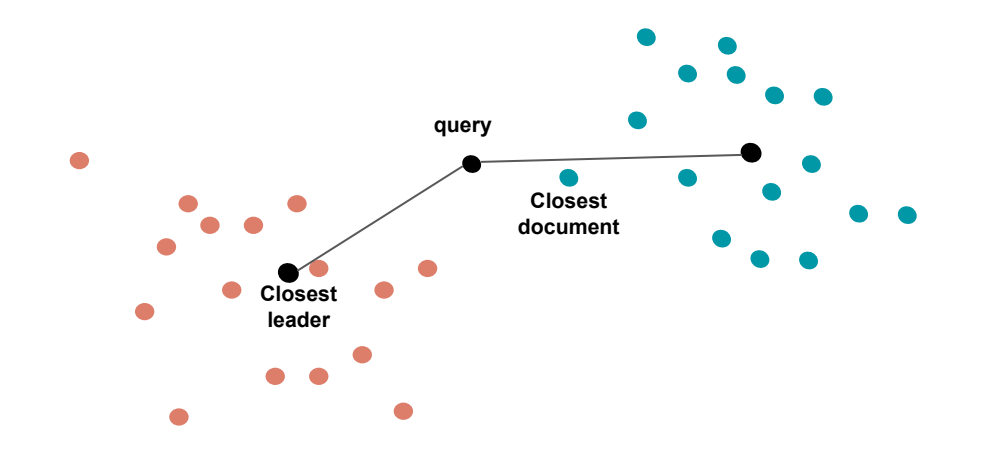

The selected leader returns a ranking in which the closest document is not included.

## Probabilistic Information Retrieval

Consider deriving a language model from the following piece of text:

**the martian has landed on the latin pop sensation ricky martin**

Compute the probabilities  $P(the)$  and  $P(martian)$  in the an MLE-estimated unigram probability model.

### **Task 1 (b)**

Compute the probabilities  $P(pop|the)$  and  $P(sensation|pop)$  under an MLE-estimated bigram probability model.

Consider deriving a language model from the following piece of text:

**the martian has landed on the latin pop sensation ricky martin**

Compute the probabilities  $P(the)$  and  $P(martian)$  in the an MLE-eistmated unigram probability model.

 $P(the) = \frac{2}{11} = 18.18\%$   $P(martian) = \frac{1}{11} = 9.09\%$ 

## **Task 1 (b)**

Compute the probabilities  $P(pop | the)$  and  $P(sensation | pop)$  under an MLE-estimated bigram probability model.

 $P(pop|the) = c(the, pop)/c(the) = 0/2 = 0$  $P$ (sensation|pop) = c(pop, sensation)/c(pop)=

Consider deriving a language model from the following piece of text:

**the martian has landed on the latin pop sensation ricky martin**

Compute the probabilities  $P(the)$  and  $P(martian)$  in the an MLE-eistmated unigram probability model.

 $P(the) = \frac{2}{11} = 18.18\%$   $P(martian) = \frac{1}{11} = 9.09\%$ 

### **Task 1 (b)**

Compute the probabilities  $P(pop|the)$  and  $P(sensation|pop)$  under an MLE-estimated bigram probability model.

$$
P(pop|the) = \frac{count(the,pop)}{count(the)} = 0
$$
  
 
$$
P(sensation|pop) = \frac{count(pop,sensation)}{count(pop)} = 1
$$

Suppose we have a collection *D* that consists of the four documents given in the following table.

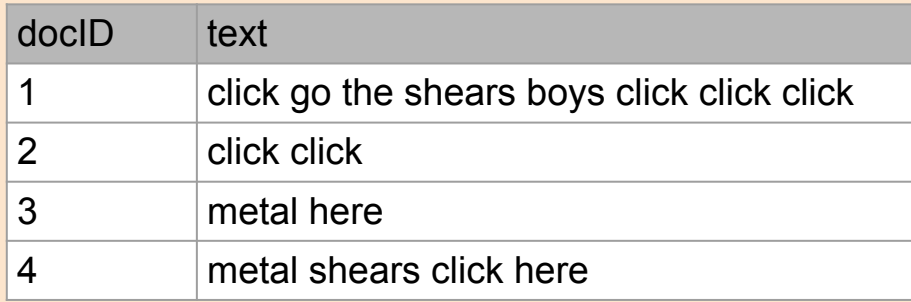

Build a query likelihood language model for this document collection. Use the Jelinek-Mercer smoothing model with the interpolation of  $\lambda$  = 0.5 and apply maximum likelihood estimation (MLE) to estimate unigram probabilities. Work out the model probabilities of the queries q1=**click**, q2=**shears**, and q3=**click shears** for each document, and use those probabilities to rank the documents returned by each of the queries.

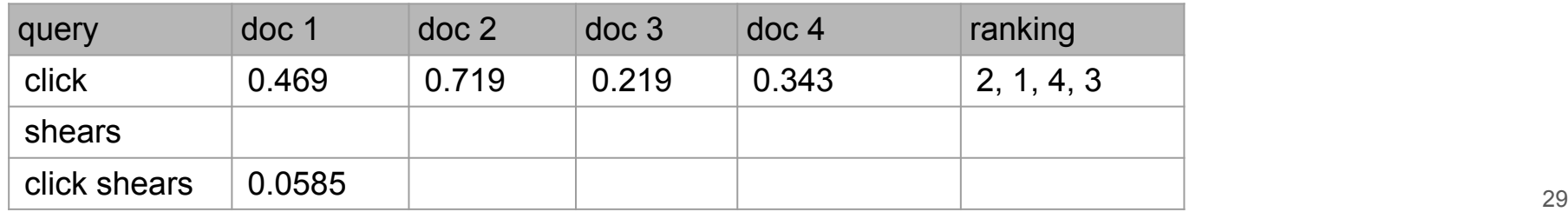

Suppose we have a collection *D* that consists of the four documents given in the following table.

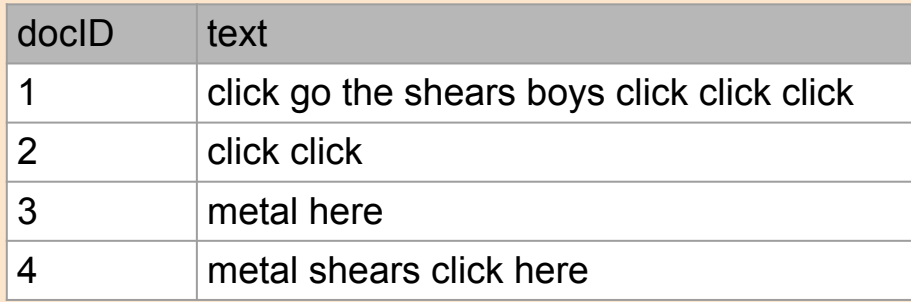

Build a query likelihood language model for this document collection. Use the Jelinek-Mercer smoothing model with the interpolation of  $\lambda$  = 0.5 and apply maximum likelihood estimation (MLE) to estimate unigram probabilities. Work out the model probabilities of the queries q1=**click**, q2=**shears**, and q3=**click shears** for each document, and use those probabilities to rank the documents returned by each of the queries.

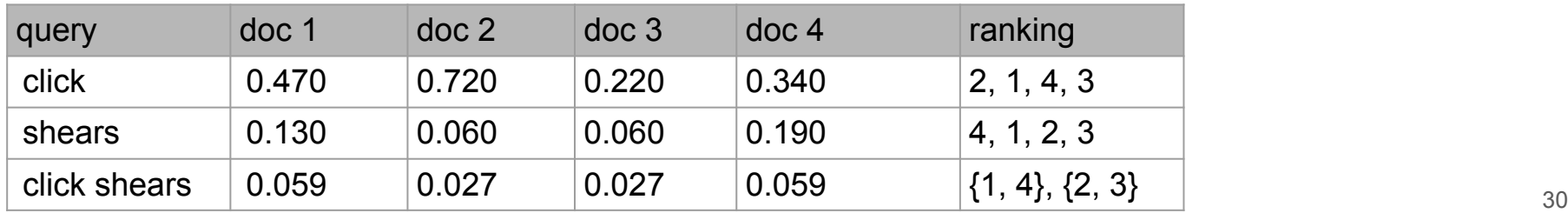

Re-compute the rankings while using the (i) Binary Independence Model, (ii) the TwoPoisson model with  $k = 1$  and (iii) the BM25 model with  $b = 0.75$ .

(i) Binary Independence Model: 
$$
P(D,Q,r) = \sum_{t \in Q} log \left( \frac{P(D_t|Q,r)}{P(D_t|Q,\bar{r})} \right) = \sum_{t \in Q} log \left( 0.5 \cdot \frac{N}{N_t} \right)
$$

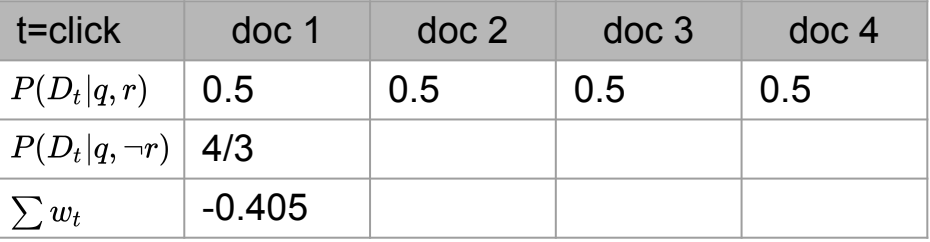

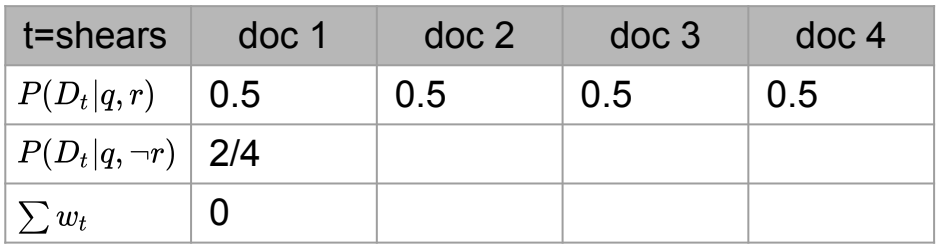

Re-compute the rankings while using the (i) Binary Independence Model, (ii) the TwoPoisson model with  $k = 1$  and (iii) the BM25 model with  $b = 0.75$ .

(i) Binary Independence Model: 
$$
P(D,Q,r) = \sum_{t \in Q} log \left( \frac{P(D_t|Q,r)}{P(D_t|Q,\bar{r})} \right) = \sum_{t \in Q} log \left( 0.5 \cdot \frac{N}{N_t} \right)
$$

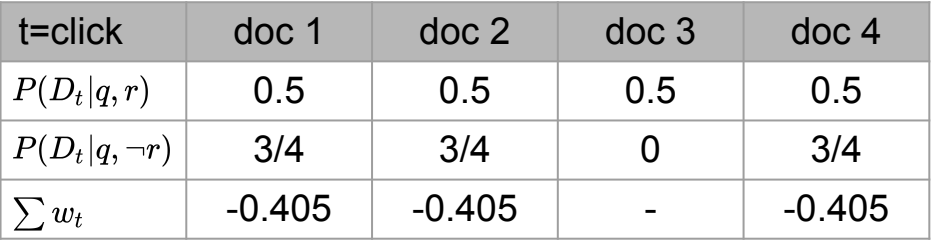

**Ranking: click**

1. doc 1 / doc 2 / doc 4 2. doc 3

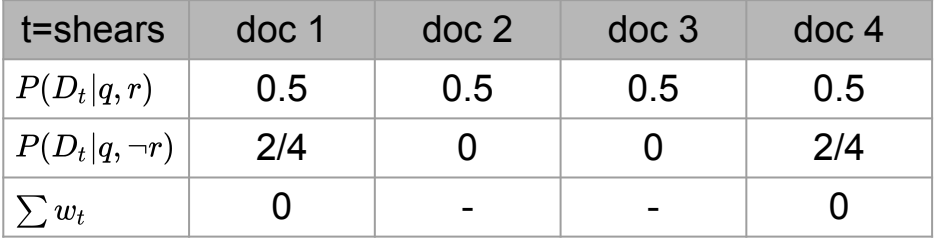

#### **Ranking: shears**

- 1. doc 1 / doc 4
- 2. doc 2 / doc 3

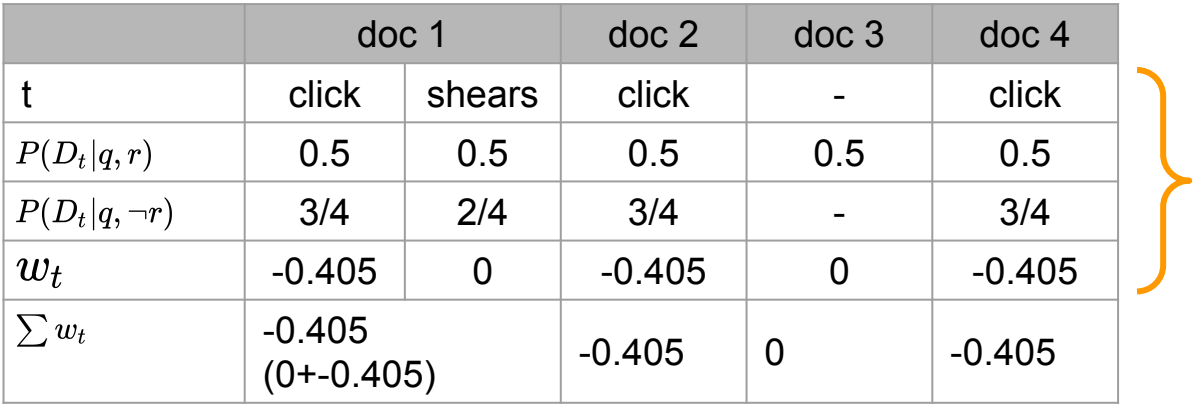

Same as before

(ii) Two-Poisson model:  $rel(D,Q) = \sum_{t \in Q} \frac{f_{t,D}(k+1)}{f_{t,D} + k} \cdot w_t$ 

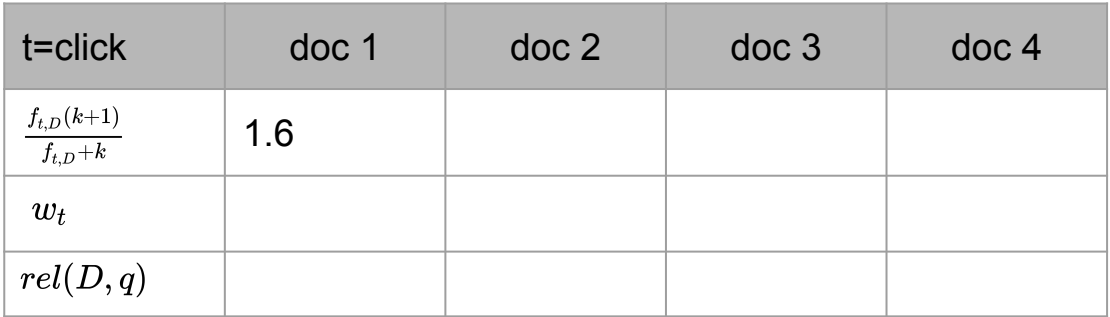

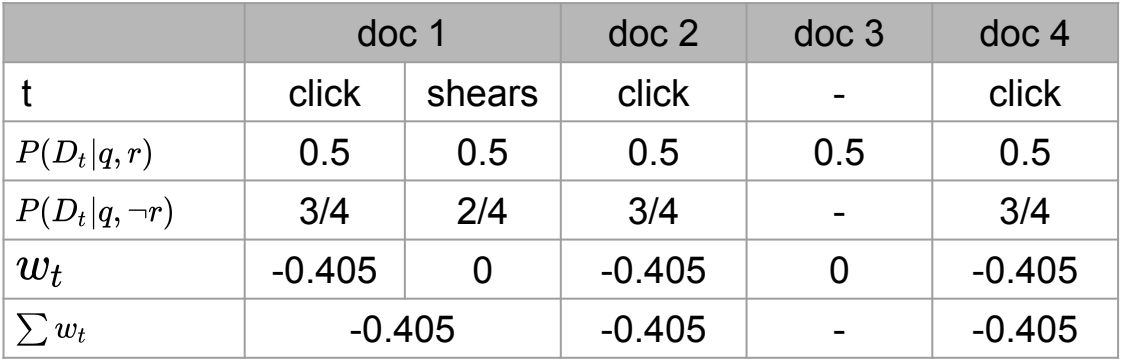

## **Ranking: click shears**

1. doc 1 / doc 2 / doc 4

2. doc 3

(ii) Two-Poisson model: 
$$
rel(D,Q) = \sum_{t \in Q} \frac{f_{t,D}(k+1)}{f_{t,D}+k} \cdot w_t
$$

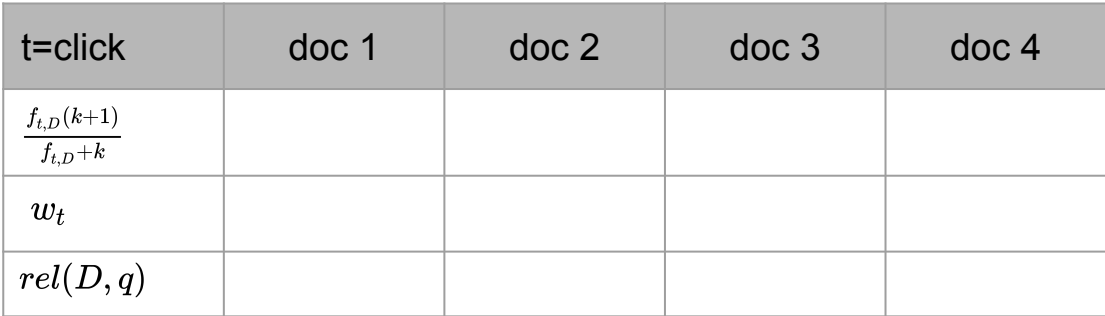

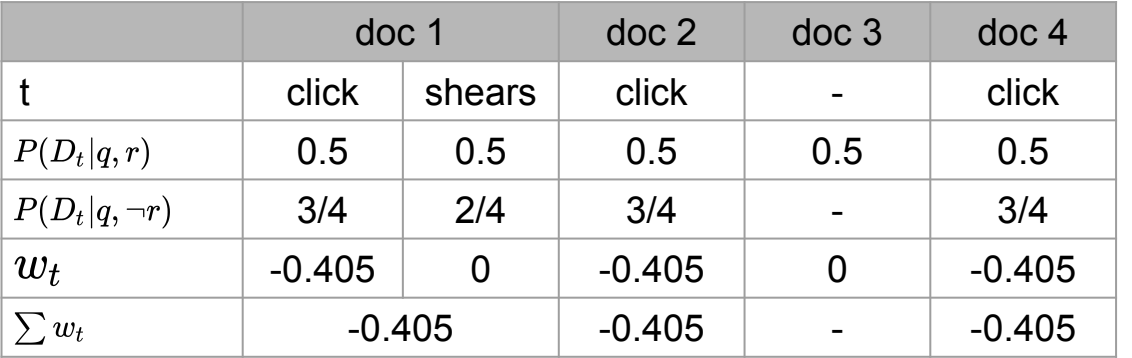

#### **Ranking: click shears**

1. doc 1 / doc 2 / doc 4

2. doc 3

(ii) Two-Poisson model: 
$$
\textit{rel}(D,Q) = \sum_{t \in Q} \frac{f_{t,D}(k+1)}{f_{t,D} + k} \cdot w_t
$$

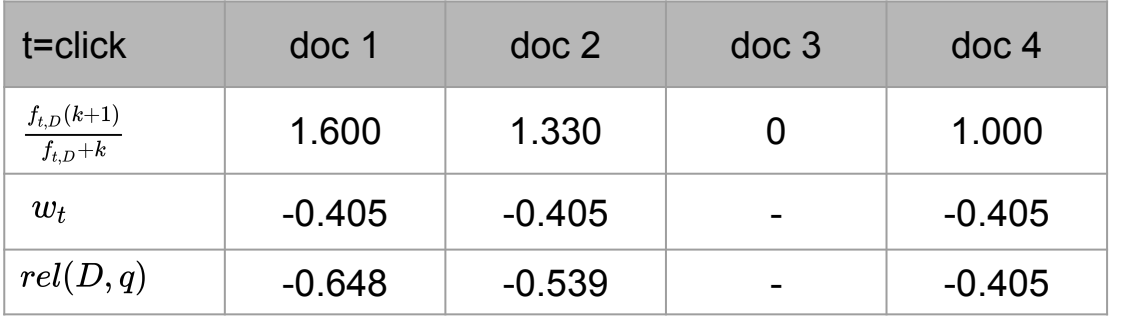

**Ranking: click**

- 1. doc 4
- 2. doc 2
- 3. doc 1
- 4. doc 3

Ranking for **shears** remains unchanged because of zero weights. Ranking for **click shears** the same like for click.

(iii) **BM-25**: 
$$
rel(D,Q) = \sum_{t \in Q} \frac{f_{t,D}(k+1)}{f_{t,D} + k \frac{l_d}{l_a v_g} + k(1-b)} \cdot w_t
$$

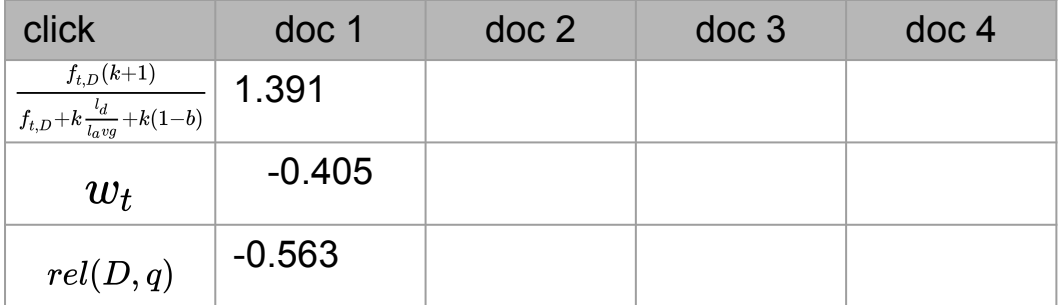

Does the Binary Independence Model make the document independence assumption? Does it make the term independence assumption? Explain your answer.

(iii) **BM-25**: 
$$
rel(D,Q) = \sum_{t \in Q} \frac{f_{t,D}(k+1)}{f_{t,D} + k \frac{l_d}{l_a v_g} + k(1-b)} \cdot w_t
$$

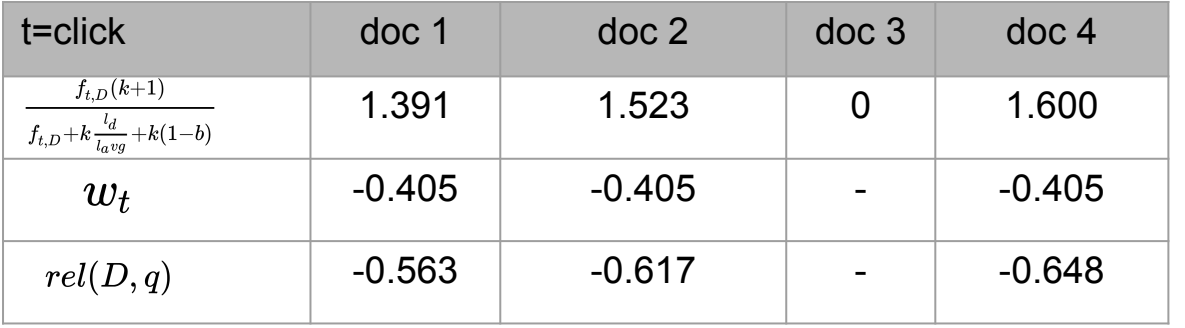

**Ranking:** 
$$
click \quad l_{avg} = 4
$$
  
1.  $doc 1$ 

2. doc 4

3. doc 2 4. doc 3

Ranking for **shears** remains unchanged because of zero weights. Ranking for **click shears** the same like for click.

#### **Task 4**

Does the Binary Independence Model make the document independence assumption? Does it make the term independence assumption? Explain your answer.

(iii) **BM-25**: 
$$
rel(D,Q) = \sum_{t \in Q} \frac{f_{t,D}(k+1)}{f_{t,D} + k \frac{l_d}{l_a v_g} + k(1-b)} \cdot w_t
$$

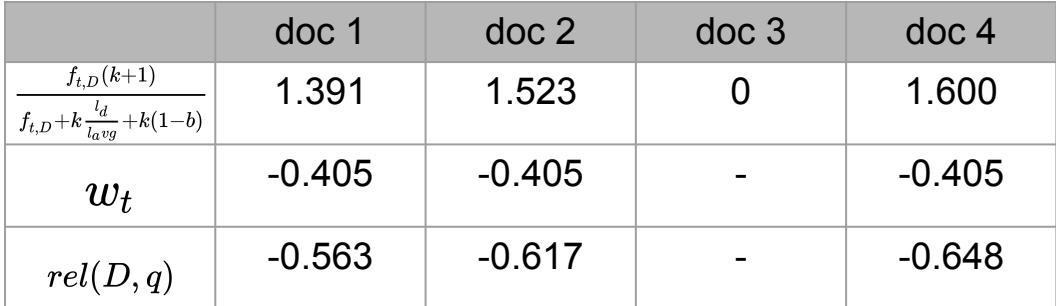

**Ranking: click**  $l_{avg} = 4$ 1. doc 1 2. doc 4

3. doc 2 4. doc 3

Ranking for **shears** remains unchanged because of zero weights. Ranking for **click shears** the same like for click.

#### **Task 4**

Does the Binary Independence Model make the document independence assumption? Does it make the term independence assumption? Explain your answer.

**Document independence:** Yes, each documents similarity score is calculated independently. **Term independence:** Yes, because it factors  $\log \left( \frac{P(D|Q,r)}{P(D|Q,\bar{r})} \right)$  into  $\log \left( \prod_{i=1}^N \frac{P(D_i|Q,r)}{P(D_i|Q,\bar{r})} \right)$ .

Why is the (conditional) independence assumption in language models an incorrect assumption that doesn't hold when dealing with natural language? Give an example.

#### **Task 6**

What are the differences between standard vector space tf-idf weighting and the BIM probabilistic retrieval model (in the case where no document relevance information is available)?

Why is the (conditional) independence assumption in language models an incorrect assumption that doesn't hold when dealing with natural language? Give an example.

Because natural language follow rules about structure and meaning (Syntax and Semantic). For example, after an article usually a noun follows.

#### **Task 6**

What are the differences between standard vector space tf-idf weighting and the BIM probabilistic retrieval model (in the case where no document relevance information is available)?

Why is the (conditional) independence assumption in language models an incorrect assumption that doesn't hold when dealing with natural language? Give an example.

Because natural language follow rules about structure and meaning (Syntax and Semantic). For example, after an article usually a noun follows.

#### **Task 6**

What are the differences between standard vector space tf-idf weighting and the BIM probabilistic retrieval model (in the case where no document relevance information is available)?

- TF-IDF weighting is proportional to term frequency of the query term while BIM takes into account only presence/absence of a term.
- The IDF scaling in TF-IDF downscales frequently occurring words in the calculation of the relevance scores. BIM treats all terms equally.